# **UNIVERSIDAD DE SONORA**

# **DIVISIÓN DE INGENIERÍA Departamento de Ingeniería Industrial**

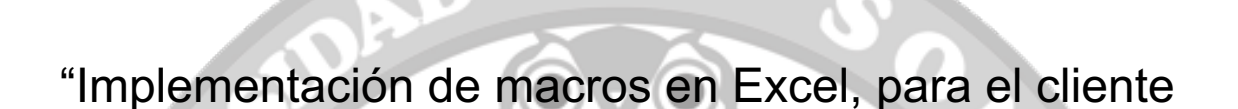

 $\bullet$  DE 4

VOLVO"

**Reporte Técnico de Prácticas Profesionales**

TODO · LO · ILUMINAN

**PRESENTA: DALIA JANETH ARVIZU VEGA**

**INGENIERO EN SISTEMAS DE INFORMACIÓN**

 $\theta$ 

Director: Dr. Mario Barceló Valenzuela

# ÍNDICE GENERAL

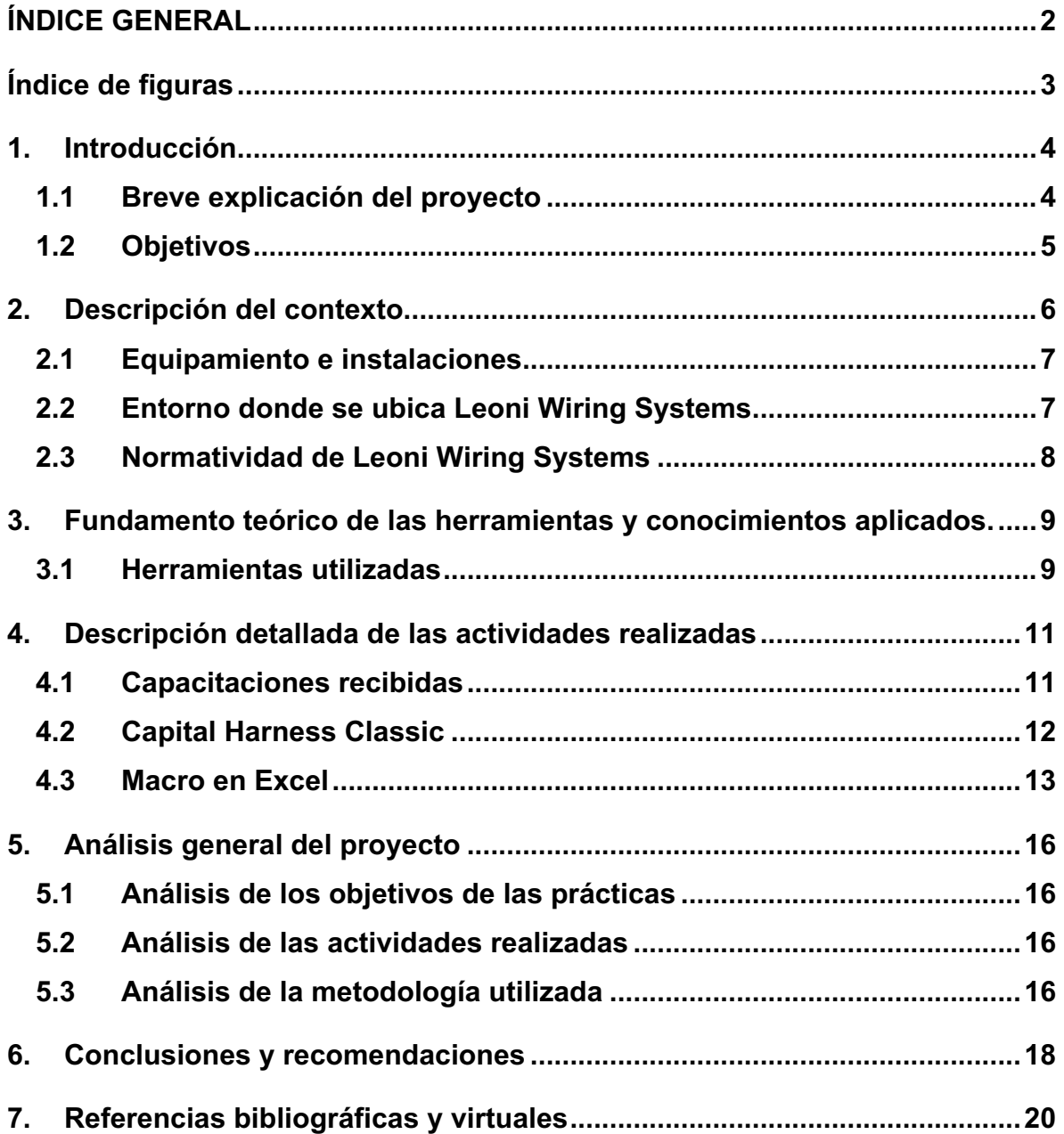

# Índice de figuras

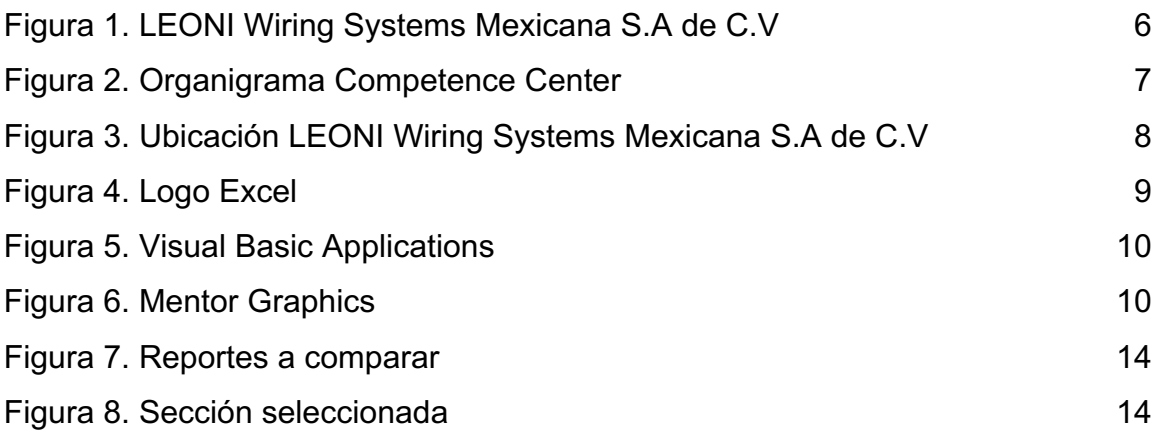

# 1. Introducción

Cumpliendo con los requisitos del reglamento de la Universidad de Sonora para culminar con el plan de estudios de la carrera de Ingeniería en Sistemas de Información perteneciente al departamento de Ingeniería Industrial es necesario cumplir con la totalidad de créditos en este caso 400, de los cuales 20 son asignados para las practicas profesionales, los cuales quedan cubiertos con un total de 340 horas.

De esta manera se decidió acudir a la empresa Leoni Wiring Systems Mexicana S.A de C.V para aplicar como practicante, de inmediato se obtuvo respuesta para una entrevista, y pasar a formar parte de la compañía, esta es una empresa alemana dedicada a la construcción arneses para automóviles.

El proyecto y actividades se realizaron durante los meses de Agosto a Diciembre del 2016, con el fin de cumplir con dicho requisito, y ante todo para poner en practica los conocimientos adquiridos a lo largo de la carrera y alcanzar la experiencia necesaria para realizar un trabajo afín.

Este documento se desarrollan las actividades realizadas en el periodo que se realizaron las practicas profesionales en la empresa Leoni Wiring Systems Mexicana S.A de C.V. Además se explica: la descripción del contexto, fundamento teórico y herramientas utilizadas. En la siguiente sección se realiza un análisis de los conocimientos adquiridos, y por ultimo las conclusiones y recomendaciones que se obtuvieron en la compañía.

#### 1.1Breve explicación del proyecto

En este documento se opto por elegir Leoni como empresa para realizar las practicas, por la accesibilidad a ella, además de que al no tener experiencia laboral

se pretendía obtenerla en esta, y saber si es que se estaba preparado para con los conocimientos necesarios para realizar las actividades.

Al comienzo del proyecto, se capacito con las herramientas necesarias para realizar las actividades correspondientes a esta área, para entender el proceso de las actividades realizadas en el departamento. Finalizando las capacitaciones se asigno a un cliente en este caso CNH, para la asignación de carga de trabajo, siempre con la supervisión del líder del equipo.

## 1.2 Objetivos

Como objetivo general de realizar las practicas en Leoni Wiring Systems Mexicana S.A. de C.V. fue obtener experiencia laboral, así mismo adquirir conocimientos nuevos y poner en practica los aprendido en la carrera de Ingeniería en Sistemas de Información de la Universidad de Sonora.

En la empresa, al inicio de las prácticas no se tenía conocimiento sobre como realizar las actividades, ni las herramientas utilizadas, por lo tanto el objetivo era conocer sobre las herramientas utilizadas en el departamento. Otro objetivo era colaborar con el enfoque de Ingeniero en Sistemas de Información que se obtiene para ayudar en facilitar actividades importantes que se realizan en el departamento, así como la implementación de macros con el software Microsoft Excel, mediante el lenguaje Visual Basic, para mejorar el tiempo de las actividades.

# 2. Descripción del contexto

LEONI Wiring Systems Mexicana S.A. de C.V. (figura 1) es una importante compañía dedicada a la producción de alambres, cables y arneses con mas de 70 mil empleados en 31 países alrededor del mundo. Líder del mercado europeo y uno de los principales proveedores de arneses de la industria automotriz.

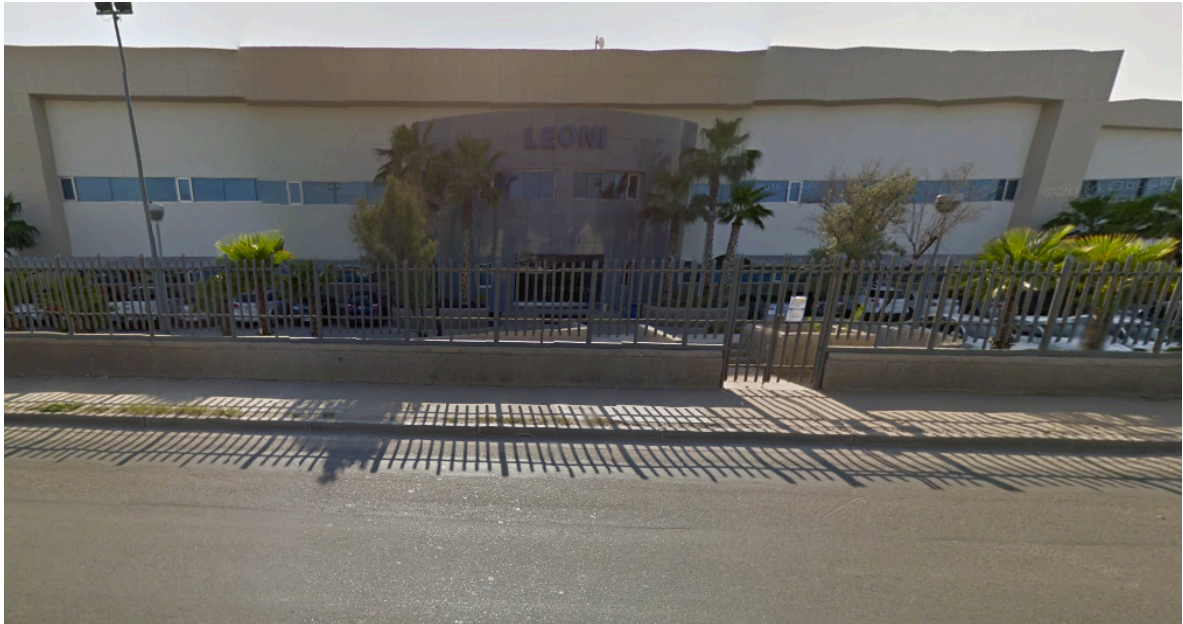

**Figura 1.** LEONI Wiring Systems Mexicana S.A. de C.V.

En la compañía se realizo el proyecto en el departamento de Competence Center, donde el organigrama es distribuido de la siguiente manera (figura 2)

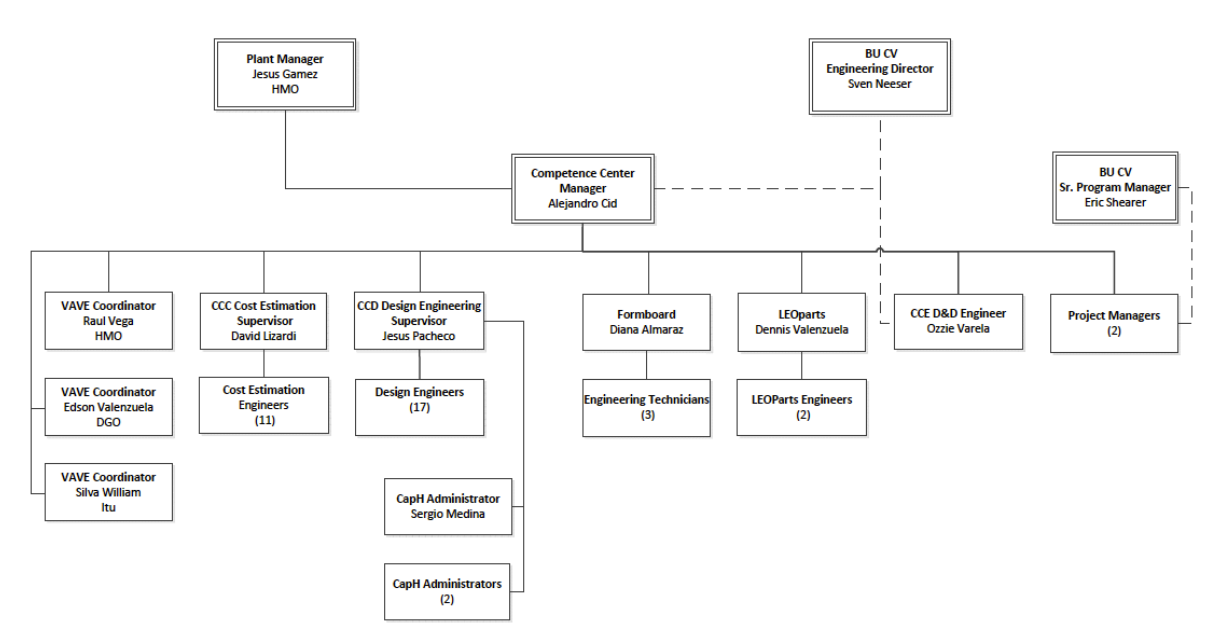

**Figura 2.** Organigrama Competence Center

Las practicas se realizaron a cargo del Supervisor de Diseño, manteniendo comunicación constante con el Gerente del departamento por cualquier duda que podría surgir.

### 2.1Equipamiento e instalaciones

LEONI Wiring Systems Mexicana es un lugar grande, con espacios amplios en cada uno de sus departamentos y áreas de trabajo, en el departamento se obtiene 3 áreas juntas las cuales son: Diseño, Costeo y Base de Datos cada una dirigida por su supervisor y formada por sus ingenieros a cargo.

Respecto a equipamiento de cuenta con un escritorio para cada ingeniero, con su computadora y 2 pantallas de buen tamaño, la compañía cuenta con servidores para todas las bases de datos que se utilizan, 4 salas de juntas en las que cuentan con cañón y computadora utilizadas para reuniones con clientes o entre los mismos equipos de trabajo.

## 2.2Entorno donde se ubica Leoni Wiring Systems

LEONI Wiring Systems Mexicana se ubica en Boulevard Antonio Quiroga, El Llanito, 83174 Hermosillo Sonora. (Figura 3)

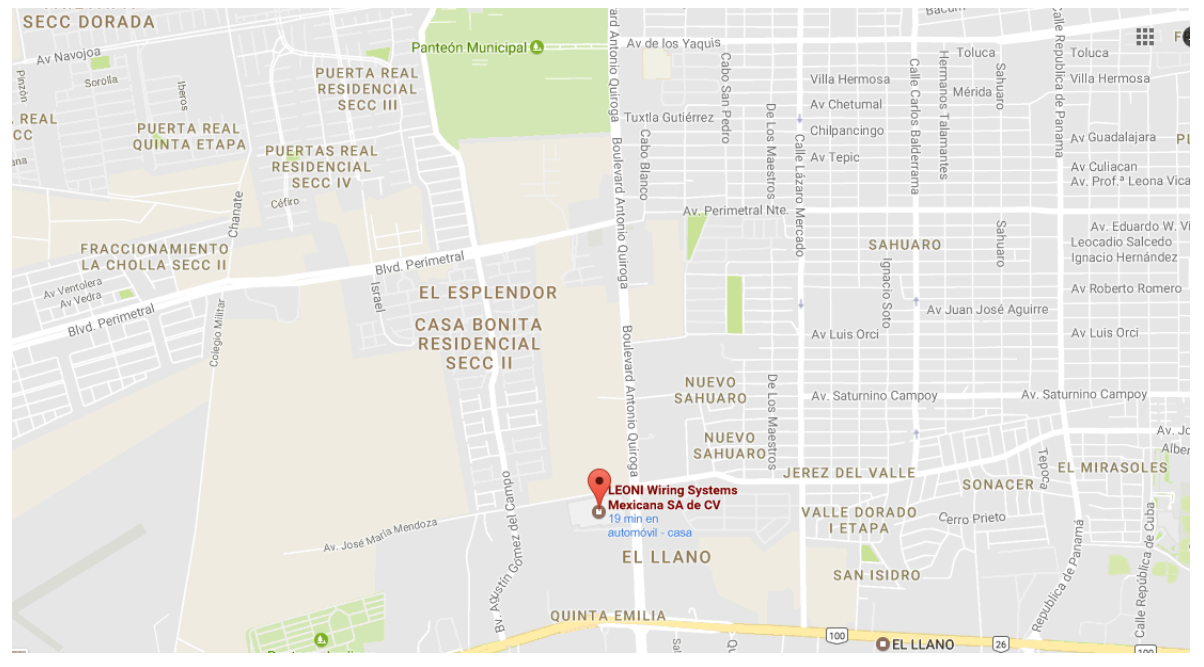

**Figura 3.** Ubicación LEONI Wiring Systems Mexicana S.A de C.V

La compañía se encuentra ubicada sobre el Boulevard, teniendo a sus propios proveedores a un lado y algunas empresas mas a su alrededor, empresas que se dedican a la construcción de conectores, terminales, y hasta cableado.

## 2.3Normatividad de Leoni Wiring Systems

En cuanto a normatividad LEONI cuenta con información plasmada en cada departamento en donde se informa las actividades de cada departamento y los reglamentos que se tienen que llevar acabo.

Cuenta con distintas formas de organización en cada departamento, en el caso del departamento de Competence Center se dividen por cliente alrededor de 8 fijos con proyectos constantes y proyectos por los cuales se concursa para poder ganarlos. Se realizan juntas semanales donde se ven las cargas de trabajos de cada uno de los clientes, se evalúan calidad, errores cometidos, dinero entrante al departamento, capacidad y carga. Cada tres meses se realiza evaluaciones por departamentos mostrando la totalidad obtenida en cada uno de ellos.

# 3. Fundamento teórico de las herramientas y conocimientos aplicados.

En el de área de diseño los software mas utilizados son Cap-H y la suite de Microsoft Office, en particular Excel porque es básico para el calculo en el costos de materias, la lista de los componentes, para el manejo de las bases de datos de cada uno de los clientes, así como para el proceso de diseño de arneses, llevando un control de la carga de trabajo, teniendo formatos que son reglamentarios tenerlos en cada uno de los arneses que son terminados, y para procesar información de los reportes obtenidos al finalizar el diseño de un arnés.

Se decidió usar Excel porque el departamento ya se encuentra familiarizado con este programa.

A continuación se explicarán las herramientas utilizadas para llevar acabo las actividades requeridas.

## 3.1Herramientas utilizadas

**Microsoft Excel** (Figura 4), es una aplicación de hoja de cálculo que forma parte de la suite de oficina Microsoft Office. Es una aplicación utilizada en tareas financieras y contables, con formulas, gráficos y un lenguaje de programación.

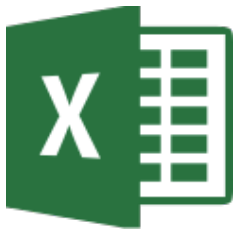

**Figura 4.** Logo Excel

Las **macros en Excel** nos permite automatizar tareas que realizamos cotidianamente de manera que podamos ser más eficientes en nuestros trabajos. Una macro no es mas que una serie de comandos o instrucciones que permanecen almacenados dentro de Excel y que podemos ejecutar cuando sea necesario y cuantas veces lo deseemos.

Afortunadamente Excel cuenta con **VBA (**Figura 5) que es un lenguaje de programación que permite extender las habilidades del programa para cubrir nuestros requerimientos. Utilizando VBA se pueden desarrollar nuevos algoritmos para analizar la información o para integrar a Excel con alguna otra aplicación como Microsoft Access.

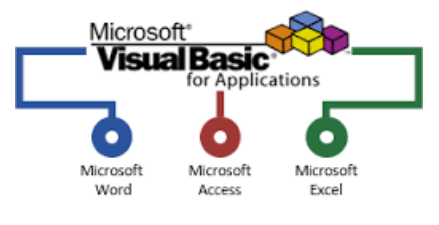

**Figura 5.** Visual Basic Applications

**Capital Harness Classic (Cap-H)** es una herramienta de diseño de arnés, tablero de formas e ingeniería con todas las funciones, con muchas características de gran alcance construidas sobre una interfaz tradicional 2D CAD geometry. El procesador de Capital HarnessXC, Capital Harness Classic es utilizado por la mayoría de los principales fabricantes de arneses de todo el mundo.

Capital Harness Classic esta diseñado para acelerar el diseño de arnés e ingeniería de procesos mediante la automatización de muchas de las tareas que normalmente son realizadas por el ingeniero de arnés.

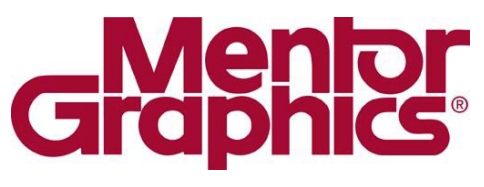

**Figura 6.** Mentor Graphics

# 4. Descripción detallada de las actividades realizadas

Al llegar a la empresa se observo las grandes instalaciones con las que se cuenta, la cantidad de seguridad que se tiene en el área, también una gran cantidad de practicantes a los cuales se les hace un recorrido y se les muestra a lo que se dedica la empresa.

En cuanto a tecnología LEONI no escatima en gastos, obteniendo cada ingeniero de diseño una computadora con especificaciones excelentes, cada una con 2 monitores, cada jefe de equipo, gerente y supervisor tiene un teléfono VoIP, en cuanto a el departamento de producción se cuenta con maquinaria de la mejor calidad y con software siempre actualizados.

Como expectativa se tubo, el poder aprender sobre el manejo que se tenia en el departamento, así como entender los procesos claves de la empresa, ya que se tenia una gran curiosidad por saber como del diseño que se hace en Cap-H termina en el área de producción en un arnés.

En este punto se da información detallada sobre las actividades realizadas en LEONI Wiring Systems Mexicana S.A de C.V.

## 4.1Capacitaciones recibidas

Al llegar a una compañía de esta magnitud siendo practicante y sin estar familiarizado a los procesos y actividades de la empresa, la empresa cuenta con programas de capacitaciones impartido por los mismos empleados, siendo coordinado por los supervisores con ayuda de los lideres de equipo.

A continuación, se muestra con detalle las capacitaciones para cada una de las herramientas ocupadas.

#### • Capital Harness Classic

Esta capacitación fue la principal del periodo, ya que es el software con el que se trabaja en el departamento. Se explico el funcionamiento de este y las herramientas mas utilizadas, se explico la secuencia para llevar acabo el proceso de un arnés de inicio a fin.

#### • Macros en Excel

Se explico el proceso del cliente VOLVO y se plantearon puntos en los cuales se querían una solución sistemática, ayudando en disminuir el tiempo de procesamiento por arnés.

### 4.2Capital Harness Classic

Como se mencionó antes, Capital Harness Classic es el software que se utiliza en el departamento de Diseño, en el se procesan los planos que llegan al departamento en 2D para pasarlos a 3D, cada cliente tiene sus especificaciones respecto a sus planos.

En general el proceso que se realiza en Cap-H es:

- Dibujar el plano 2D en la interface de design del software, modificar las medidas dependiendo de cada cliente y analizar si existen componentes nuevos.
- Una ves analizado el plano se agregan los componentes tales como conectores y terminales que se piden en cada arnés.
- Al finalizar se sacan 5 reportes, los que contienen la lista de materiales ocupados con sus cantidades, los tiempos que se tienen para cada uno de los componentes y el tiempo en general de todo el arnés, el costo desglosado unitariamente y general.
- Al estar todo completo y correcto, se pasa a el departamento de costeo el cual desglosa los reportes que saca el Ingeniero en Diseño y hace la cotización para mandarla al cliente.

El equipo de diseño se debe de aprender el proceso general así como especificaciones del cliente asignado, las cuales varían.

### 4.3Macro en Excel

El departamento de Diseño cuenta con 7 clientes para cada uno de ellos se cuenta con un equipo de trabajo el cual cuenta con un líder. Se realiza una junta a la semana para el departamento de diseño, en la cual se verifica la carga de trabajo y se ven puntos de importancia, uno de ellos son los errores que se realizan por medio del Software, o por el ingeniero a cargo.

Una ves detectado el problema, se hacen juntas para llegar a una solución por lo general sistemática tomando en cuenta los siguientes puntos:

- Magnitud del error
- Si se considera error o no
- Retroalimentación
- Y pasos a seguir para que no pase de nuevo el mismo error

VOLVO es uno de los principales clientes de Leoni, al que se le producen gran cantidad de arneses y la mayoría de ellos son grandes. Con este cliente se generaron los siguientes problemas:

- En Cap-H se asignaron automáticamente las terminales para cada conector, seleccionando las que se tienen mayor usabilidad sin tomar en cuenta el material (níquel, plata, oro, etc.) , que el cliente pedía.
- Se produjeron la mayoría de los ensambles de un año atrás en esas condiciones por lo que la empresa se vio en la necesidad de llegar un acuerdo con el cliente.

Por lo que se realizo una macro en Excel:

Las actividades solicitadas por parte del supervisor del departamento fueron las de implementar una macro donde se pudieran seleccionar dos reportes (Figura 7) uno de ellos mandado por el cliente VOLVO, y el segundo obtenido una vez que se proceso el reporte dado por el cliente.

| $\bullet$ $\bullet$ $\bullet$                                                                                                    | 23102639_01_VOLVO2.dsi ~ |              |                                                                                                    |                                                                                                    |       |  |   | 23102639 01 CORRECTO.dsi ~<br>avaiem internate (pai)                                    |
|----------------------------------------------------------------------------------------------------|--------------------------|--------------|----------------------------------------------------------------------------------------------------|----------------------------------------------------------------------------------------------------|-------|--|---|-----------------------------------------------------------------------------------------|
| !*** Harness Design System Interface (DSI)                                                                                                    |                          |              | pH Designer - Version: OEM Build 2014.1 - 2014.1<br>le name: \                                                                                |                                                                                                    |       |  |   |                                                                                         |
| !*** Created by: CapH Designer - Version: OEM Build 2014.1 - 2014.1<br>!*** Original DSI file name: \<br>\namx3208\software\caph\VOLVO_3P\CapH_DATA_SET_Exports\RELEASED_DATA\MISCELLANEOUS\23102639_01\HARNESS |                          |              | ph\VOLVO_3P\CapH_DATA_SET_Exports\RELEASED_DATA\MISCELLANEOUS\23102639_01\HA<br>01 CORRECTO.dsi<br>e name: D0006639.DWG<br>17 8:33:46 AM      |                                                                                                    |       |  |   |                                                                                         |
| CHECK\23102639 01 VOLVO2.dsi<br>!*** AutoCAD DWG file name: Volvo Mack Templates 070116.dwt<br>!*** Date: 23-Feb-2017 8:41:45 AM                                                                                |                          |              |                                                                                                    |                                                                                                    |       |  |   |                                                                                         |
|                                                                                                    |                          |              | on information                                                                                                    |                                                                                                    |       |  |   |                                                                                         |
| Harness description information                                                                                                    |                          |              |                                                                                                    | 02/17:12:Volvo/Mack:23102639PRE:PRE01:21/02/17:::::Hermosillo::<br>0:Front::::::::::::None:Percentage:0.000000:FALSE:FALSE:X192A::FALSE:: |       |  |   |                                                                                         |
| 7:7::12:Volvo/Mack:23102639PRE:PRE01:17/02/2017::::::::A3:RELEASED::::::::WIRES FRONT CHASSIS<br>JUMPER::::::0.000000:FALSE:FALSE:X192::FALSE::                                                                 |                          |              |                                                                                                    |                                                                                                    |       |  |   |                                                                                         |
| ۹e<br>Harness notes                                                                                                    |                          |              |                                                                                                    | 1 Part No: 23102639PRE<br>1 Issue: PRE01                                                                                                  |       |  |   |                                                                                         |
| !*** Harness Internal Part No: 23102639PRE<br>!*** Harness Internal Issue: PRE01                                                                                                    |                          |              |                                                                                                    | ٠                                                                                                    |       |  |   |                                                                                         |
| Harness Description: :<br>Harness Project:<br>Harness Design Stage: :                                                                                                    |                          |              |                                                                                                    | er Part No: 23102639PRE                                                                                                    |       |  |   |                                                                                         |
| addabdobyandudobyandudobyandudobyandudobyandudobyandudobyandudobyandudobyandudobyandudobyandudobyandudobyandu<br><b>!!*** Harness Customer Part No:</b>                                                         |                          |              |                                                                                                    | r Issue: PRE01<br>ription: :                                                                                                    |       |  |   |                                                                                         |
| <b>!*** Harness Customer Issue:</b><br>Customer Harness Description: :                                                                                                    |                          |              |                                                                                                    | ect:<br>gn Stage: :                                                                                                    |       |  |   |                                                                                         |
| Customer Harness Project:<br>Customer Harness Design Stage: :                                                                                                    |                          |              |                                                                                                    | nformation                                                                                                    |       |  |   |                                                                                         |
| Harness circuit information<br>s.                                                                                                    |                          |              |                                                                                                    | /02/17:Volvo/Mack:23102640PRE:PREP01:21/02/17:::::Hermosillo::<br>0:Front:::::::::::::None:Percentage:0.000000:FALSE:FALSE::VEN 17 UGAS:  |       |  |   |                                                                                         |
| :::Volvo/Mack:23102640PRE:PREP01:17/02/2017::::::0.000000:0.000000::VEN 17 UGAS::::::::::::::<br>0.000000: FALSE: FALSE:: VEN 17 UGAS:                                                                          |                          |              |                                                                                                    |                                                                                                    |       |  |   | ÷                                                                                       |
| !Cct No: VEN 17 UGAS                                                                                                    | ÷                        |              | ٠                                                                                                    |                                                                                                    |       |  |   | nfiguration                                                                             |
| Harness branch configuration<br>۹.                                                                                                    |                          |              |                                                                                                    |                                                                                                    |       |  |   | 17.3 y-323.2 :BSJM1_118:<br>75.0:<br>$:x2315.8 \quad v-323.2 ::$<br><b>SSS 3</b>        |
| X192 :<br>$x-18.0 y-10.0$<br>0.0::: AUTOMATIC: ::::::: :                                                                                                    | :BSJM1 118:              | $: x - 88.0$ | $v - 10.0$                                                                                                    |                                                                                                    | 75.0: |  | × | 32.9 v-323.2 :BSJM1 118:<br>$:x2315.8 \quad v-323.2 ::$<br>80.0:<br>ass s               |
| $:x-158.0 y-10.0$<br>X192A :<br>0.0:::AUTOMATIC: ::::::: :                                                                                                    | :BSJM1 118:              | $x - 88.0$   | $y-10.0$                                                                                                    | - 11                                                                                                    | 80.0: |  | ÷ | ification                                                                               |
| <b>Rg</b><br>Harness wire specification                                                                                                    |                          |              | : 13: : X192:<br>RADX: YL: 0.823000: RADX:: MSTC-4_117: X192A:<br>ID=DL7HB6, sae_no=1603, length=155:NEITHER:<br>107.000000:0.000000:0.000000 |                                                                                                    |       |  |   |                                                                                         |
| DL7HB6:VEN_17_UGAS:18RADX:YL:0.823000:RADX::MSTC-4_117:X192A:<br>1111                                                                                                    |                          |              | RADX: YL: 0.823000: RADX:: MSTC-9_117: X192A:<br>:9:12192:<br>÷<br>D=DL7HN2, sae_no=1603, length=155:NEITHER:                                 |                                                                                                    |       |  |   |                                                                                         |
| DL7HN2:VEN 17 UGAS:18RADX:YL:0.823000:RADX::MSTC-9 117:X192A:                                                                                                    |                          |              |                                                                                                    | :9:12192:                                                                                                    |       |  |   | 107.000000:0.000000:0.000000<br>DADY-CN-G 033999-DADY--METC 4 117-V1034-<br>CARL CHARGE |

**Figura 7.** Reportes a comparar.

Seleccionar de cada uno de ellos la parte donde se encuentran ubicadas las terminales llamada "Harness cavity components" (Figura 8), se agarran los campos de nombre del conector, cavidad del conector, tipo, numero de terminal Leoni, VOLVO y proveedor. Comparando las terminales que se tienen en los dos reportes.

| Harness cavity components<br>X192<br>$:$ : TERM:<br>: : : 3661045<br>:1.000000:120709278<br>- 1<br>54001803RWC<br>: FALSE:<br>$: :: :$ AUTOMATIC $: :: 0 : : 0 :$ FALSE:<br>X192<br>$:$ : SEAL:<br>- : 1<br>1.1.1<br>$1.000000:$ :<br>: FALSE:<br>: : AUTOMATIC: : : 0: : 0: FALSE:<br>X192 : 2<br>$: 1$ TERM:<br>: : : 3661045<br>:1.000000:120709278<br>54001803RWC<br>: FALSE:<br>$: :: :$ AUTOMATIC $: :: 0 : : 0 :$ FALSE:<br>X192 : 2<br>$:$ : SEAL:<br>1.1.1<br>$1.000000:$ :<br>: : AUTOMATIC: : : 0: : 0: FALSE:<br>: FALSE:<br>и<br>$\cdot$<br>$\bullet$<br>X192<br>$:$ : TERM:<br>: : : 3661045<br>:1.000000:120709278<br>- : 3<br>54001803RWC<br>: FALSE:<br>$: :: :$ AUTOMATIC $: :: 0 : : 0 :$ FALSE:<br>х.<br>X192 : 3<br>$:$ : SEAL:<br>1.1.1<br>$1.000000:$ :<br>: FALSE:<br>: : AUTOMATIC: : : 0: : 0: FALSE:<br>X192 : 4<br>$:$ : TERM:<br>: : : 3661045<br>:1.000000:120709278<br>54001803RWC<br>: FALSE:<br>$: :: :$ AUTOMATIC $: :: 0 : : 0 :$ FALSE:<br>X192 : 4<br>$:$ : SEAL:<br>1.1.1 |  |  |  |              |   |
|----------------------------------------------------------------------------------------------------|--|--|--|--------------|---|
|                                                                                                    |  |  |  |              |   |
|                                                                                                    |  |  |  |              |   |
|                                                                                                    |  |  |  |              |   |
|                                                                                                    |  |  |  |              |   |
|                                                                                                    |  |  |  |              |   |
|                                                                                                    |  |  |  |              |   |
|                                                                                                    |  |  |  |              |   |
|                                                                                                    |  |  |  |              |   |
|                                                                                                    |  |  |  |              |   |
|                                                                                                    |  |  |  |              |   |
|                                                                                                    |  |  |  |              |   |
|                                                                                                    |  |  |  |              |   |
|                                                                                                    |  |  |  |              |   |
|                                                                                                    |  |  |  |              |   |
|                                                                                                    |  |  |  |              |   |
|                                                                                                    |  |  |  |              |   |
|                                                                                                    |  |  |  |              |   |
| 1.000000                                                                                                    |  |  |  | <b>CALCO</b> | . |

**Figura 8.** Sección seleccionada

Una ves teniendo la diferencia se comparan los materiales, verificando que el reporte que arroja Cap-H tenga las terminales del material que a pedido el cliente, y si no lo es, obtener rápidamente el resultado de donde cambiaron las terminales y poderlo solucionar antes de que el arnés sea procesado físicamente.

## 5. Análisis general del proyecto

El proyecto asignado "implementación de macro en Excel, para cliente volvo", es un buen proyecto ya que se utilizaron varias herramientas, además de proporcionar una solución a corto plazo en el problema detectado, se reforzaron los conocimientos ya adquiridos a lo largo de la carrera.

#### 5.1Análisis de los objetivos de las prácticas

Principalmente como objetivo de realizar las prácticas profesionales era concluir con el reglamento de la Universidad, claro que también a influyó en adquirir conocimientos nuevos y aprender sobre la practica todo lo enseñado en la carrera de Ingeniería en Sistemas de Información.

Sin duda, el objetivo de realizar las practicas se cumplió satisfactoriamente, pues se aprendió de la experiencia laboral.

#### 5.2Análisis de las actividades realizadas

Al realizar la practicas en una compañía en donde el giro de esta es mas industrial y poder aplicar los conocimientos en tecnologías en otras áreas que no fueran las áreas de sistemas, redes, desarrollo o soporte técnico dentro de la planta ya que esto estereotipa las actividades que realiza un Ingeniero en Sistemas de Información, fue muy satisfactorio poder conocer otras actividades que realiza un ingeniero en sistemas dentro de una maquiladora.

#### 5.3Análisis de la metodología utilizada

Para la realización de las prácticas profesionales, se abarcaron diferentes puntos. La capacitación obtenida por parte del departamento de Diseño para realizar las actividades.

La importancia de la comunicación constante entre los empleados y practicantes, para la aclaración de dudas que surgían en el instante y así poderlas resolver rápidamente, que la rapidez es importante para los clientes.

La forma de trabajo que se tiene en el departamento permite un aprendizaje rápido y de buena calidad, realizando las juntas para checar la carga de trabajo y de esa forma hacer los ajustes necesarios para una mejor organización.

## 6. Conclusiones y recomendaciones

El realizar las practicas profesionales en una compañía como LEONI Wiring Systems Mexicana S.A de C.V con un giro industrial las Tecnologías de Información son indispensables en todos sus procesos, se aplicaron los conocimiento adquiridos a lo largo de la carrera de Ingeniería en Sistemas de Información de la Universidad de Sonora, siempre se aprende, se aplica algo de TI en los diferentes departamentos de una empresa, sin tener que pertenecer forzosamente al departamento de Sistemas.

En este caso se adquirió experiencia en el proceso de realizar un arnés, partiendo de no saber que era uno, hasta llegar a procesarlos para un cliente en especifico y sin ser supervisada. Se aprendió lo que es trabajar en equipo y tener comunicación contante, porque es así como se puede realizar un trabajo mas fluido y de calidad al reducir errores.

Siento que en lo personal, las practicas me ayudaron a sentirme útil en el ámbito laboral, porque se realizaron con actitud de aplicar los conocimientos adquiridos y aprender los que no se conocían.

Las practicas me sirvieron profesionalmente para entender lo que es un trabajo, porque hasta ese momento no se tenia ninguna experiencia labora, también en fortalecer y fomentar cuatro valores indispensables en las empresas como son la puntualidad, la responsabilidad, la honestidad y el respeto entre otros, e ir entendiendo el proceso de la empresa, así como también aprender a manejar nuevos programa y a recordar otros que ya se sabia usar.

Como recomendación seria no tener miedo de poder hacer las practicas fuera de las áreas de confort para los Ingenieros en Sistemas de Información, hay muchas empresas en donde se pueden realizar y aplicar los conocimientos adquiridos además de obtener conocimientos adicionales los cuales puede ser aplicados en diferentes industrias.

# 7. Referencias bibliográficas y virtuales

https://www.leoni.com

Visitada el 29 de marzo de 2017

https://mgc-images.imgix.net/electrical-design-software/red\_jpg\_lr-D4488C10.jpg

Visitada el 27 de marzo de 2017

https://www.mentor.com/products/electrical-design-software/capital/harness-xc

Visitada el 28 de marzo de 2017

https://exceltotal.com/introduccion-a-las-macros/

Visitada el 29 de marzo de 2017

https://exceltotal.com/programando-en-vba/

Visitada el 29 de marzo de 2017

https://www.mentor.com/products/electrical-design-software/capital/harness-classic

Visitada el 29 de marzo de 2017